**ONNX Workshop Mar 24** 2021

## Quantization support for ONNX using Intel<sup>®</sup> Low Precision Optimization Tool  $(LPOT)$

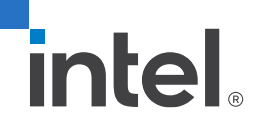

Haihao Shen and Saurabh Tangri

### Intel<sup>®</sup> Low Precision Optimization Tool

Intel<sup>®</sup> Low Precision Optimization Tool (LPOT) is helping Intel customers rapidly deploy low-precision inference solution for popular deep learning (DL) frameworks on CPU and GPU.

- Mixed precisions: INT8, BF16<sup>\*</sup>, and FP32  $\mathcal{A}$
- ▪▪ • Verified HWs: Xeon (SKX/CLX/CPX/ICX/SPR), Xe

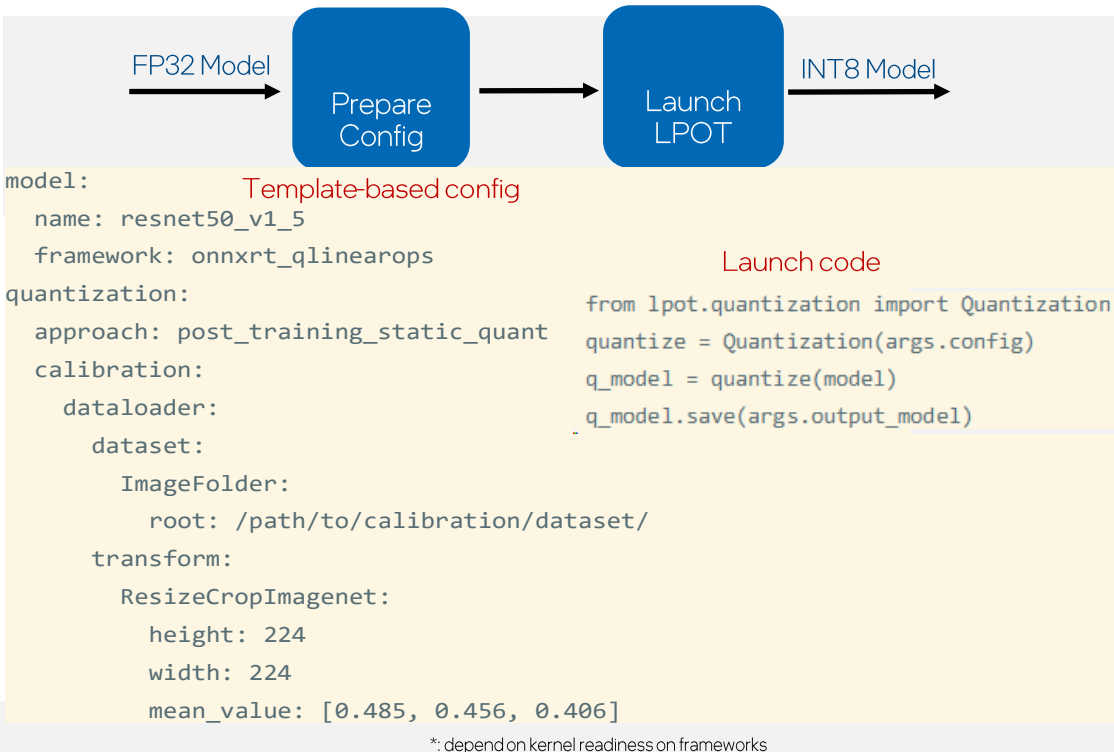

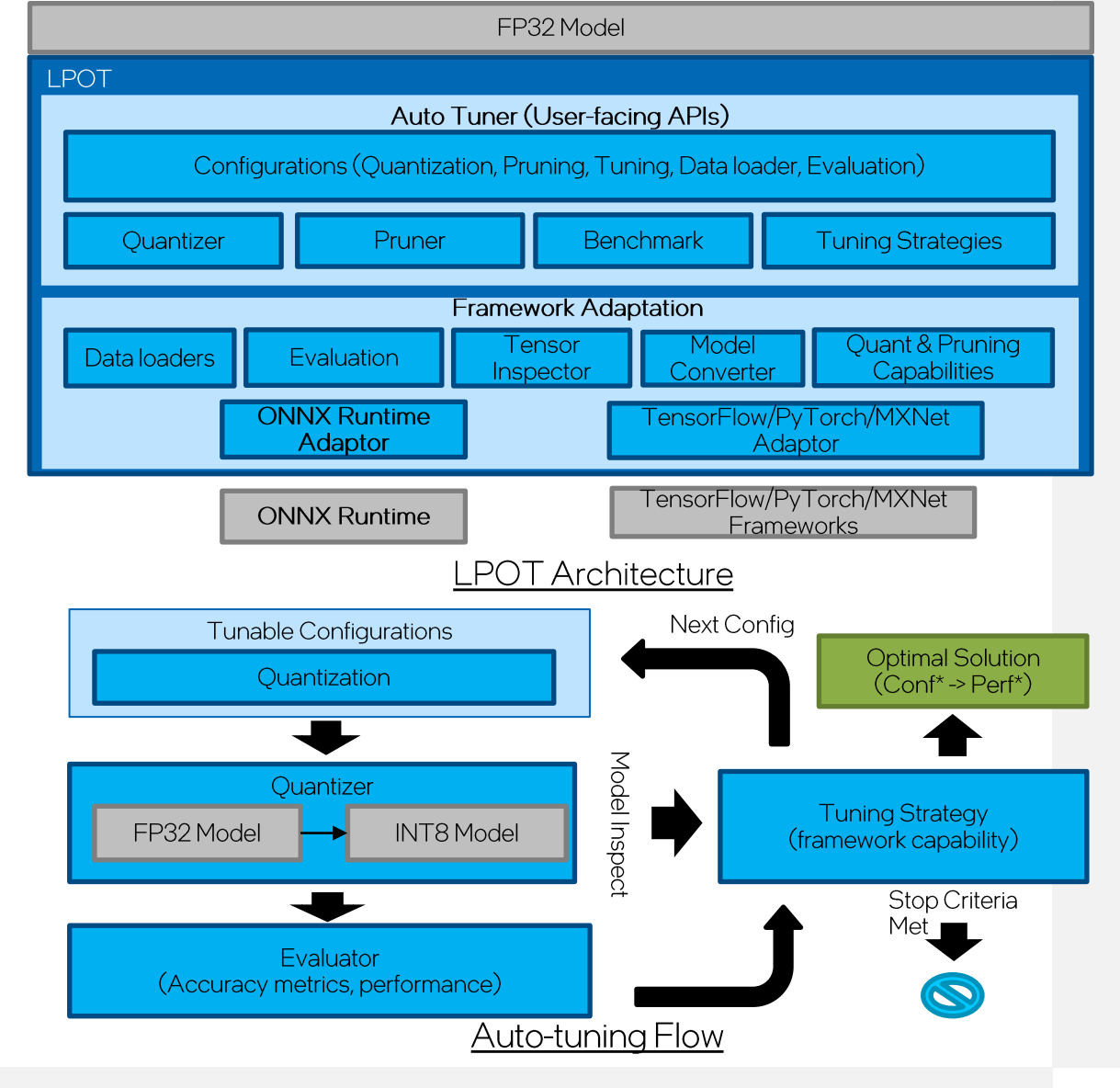

## Operationalize Quantized models from Days to Mins

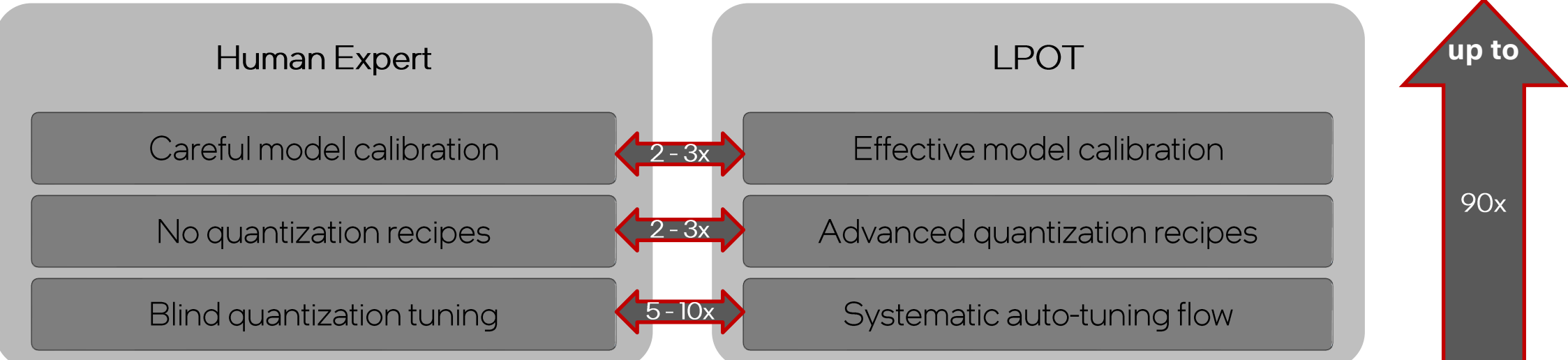

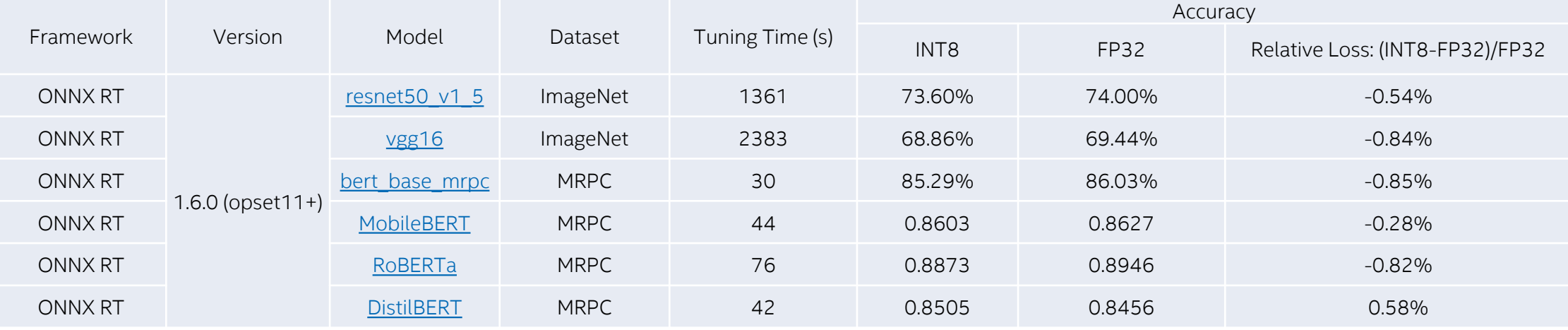

Quantization support: 1) two quantized op categories: QLinearOps & IntegerOps; 2) two quantization approaches: static & dynamic

### Releases, Collaborations, and Plans

Releases  $\bullet$ 

- vl.2 (WW11'21): ONNX RT vl.6, operator-wise quantization tuning  $\bullet$
- vl.3 (WW16'21): ONNX RT vl.7, new quantized operators  $\bullet$
- vl.4 (WW22'21): Python optimizer tool integration  $\bullet$
- **Community Collaboration**  $\bullet$ 
	- Welcome the contributions from community  $\bullet$
	- Submit a pull request or file an issue by following contribution quidelines  $\bullet$
- Plans  $\bullet$ 
	- ONNX model zoo quantization support  $\bullet$
	- Formal release via docker distribution; nightly-built binary release via pip package  $\bullet$

#